**Microsoft Hyper-V Server License Key Full Download**

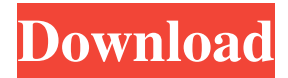

- Virtualization Platform for Windows Server 2008 - Increase your application development and testing efficiency by virtualizing your test infrastructure - A significant cost-cutting tool when you want to reduce the hardware infrastructure - Highly secure and reliable, but will require you to meet minimum operating system requirements as Microsoft Hyper-V Server is based on Microsoft Windows Server You will find in this post the key to all things Hyper-V; we are here to

give you the detailed information on the product features so you can discover more details about its contents. If you're looking for the best way to get started with Hyper-V, you can opt for the tutorial which is provided here to make sure you can get started. You can also explore other related tutorials by signing up in the 'Tutorials' section at the top. What's New in Hyper-V Server 12 Microsoft Hyper-V Server 12 includes the following new features: · New Support for creating and managing multiple operating systems in the same virtual machine · Improved

performance, reliability, and manageability with managed hardware · Improved managed block storage · Support for SFC and storage provider appliances · Support for new user interface Before going into the details, let's talk about what's new in Hyper-V Server 12. This version provides support for creating and managing multiple operating systems in the same virtual machine. This means that you can create Hyper-V templates for multiple operating systems and run multiple operating systems simultaneously in the same virtual machine. If you create a

Hyper-V template for Windows Server 2012, you can run either Windows Server 2012, Windows 8 or Windows 7 in the same virtual machine. Why is this new feature essential? There are several reasons why having the ability to run multiple operating systems in the same virtual machine is important. ·

Companies can easily run Windows Server 2012, Windows 8 and Windows 7 in the same environment. This is a great way to migrate and use multiple operating systems concurrently in the same environment. · Hyper-V can be used to convert physical systems into

virtual ones. This is especially applicable in the field of disaster recovery. By creating a Hyper-V template, you can easily use it to save your critical data in case of disaster. · Hyper-V can be used to create containers. Containers allow you to run multiple operating systems in a single virtual machine. · Test Labs can easily use it to create a virtual environment for each operating system. All of these

**Microsoft Hyper-V Server Crack +**

## Pre-requisites PC system: 64-bit

Pentium Software: all executables and pre-requisites to install and use Cracked Microsoft Hyper-V Server With Keygen are included. Additional Notes Before downloading the software you need to ensure you meet the minimum system requirements for the operating system you wish to use. The System Requirements and Additional Notes section provides information on the minimum and recommended hardware requirements for Windows and/or Windows Server virtualization solutions, as well as the minimum operating system requirements. The Hyper-V logo

symbol is a registered trademark of Microsoft Corporation. Microsoft makes every effort to maintain accurate and up-to-date information. However, Microsoft cannot guarantee the security of any information transmitted via Hyper-V Server. Therefore, Microsoft disclaims any liability for any damages or losses that may occur from the use of this product. How to Install Hyper-V How to Install Microsoft Hyper-V Server Crack Mac Before you begin, ensure that your computer meets the following minimum system requirements: To proceed, right click

anywhere on the desktop or ctrl+click anywhere in the document and select 'open with' or 'open with' and then select 'Hyper-V Manager'. Then right click on the icon once again and select 'Create Virtual Machine'. To set parameters in the 'Create New Virtual Machine' wizard window, select the amount of memory you wish to allocate to the Virtual Machine. You can select the 'Reserve more memory' option to add more memory or click the 'Adjust' button to reduce memory if needed. The wizard will then ask you to choose the source of the Operating System that you

want to virtualize. There you have two options: 'Custom': there you can specify the operating system you want to create as well as its ISO file. If you choose 'Custom' you will be able to select the specific operating system that you want to install. If you select 'Custom' you will also be able to customize the settings of the new operating system to meet your requirements. 'Windows PE': with this option you select a file with the Windows PE format that is placed in the 'Windows' folder on your computer. The hypervisor will then boot the file from the CD/DVD or USB drive that

## you specified, and the virtual environment will be created. If you select 09e8f5149f

Hyper-V is a hypervisor software program which enables you to run multiple operating systems on a single computer and run multiple virtualized operating systems on a single computer.Microsoft Hyper-V Server Pro is a significant tool that will help you to virtualize Windows Server 2008. It will provide you with a simple and easy way to create and manage virtualized environments, as well as improve the efficiency of your computing resources and reduce costs.

Virtualized servers provide a powerful means to improve your IT infrastructure and hardware budget. One of their main features is their ability to run multiple operating systems within a single machine. By eliminating the need for dedicated hardware, Virtualized servers allow you to consolidate and consolidate all of your server hardware resources. The software allows you to run more servers on a single piece of hardware, making it much easier to support all of your applications and services. Microsoft Hyper-V Server for home and business, is a special version which

is dedicated to new users of Windows Server 2008 and Windows Server 2008 R2. This version of Hyper-V Server takes away all of the complex tasks and enables you to simply create a virtual machine running one of the following operating systems: Windows Server 2008 and Windows Server 2008 R2 You can easily create a virtual machine for Windows Server 2008 or Windows Server 2008 R2 by going to the 'Hyper-V Manager' applet from the 'Administrative Tools' snap-in. By accessing the 'Hyper-V Manager' applet from the 'Administrative Tools' snap-in,

you can set enough memory to run the guest operating system and connect the network adapter to an existing virtual network. Microsoft Hyper-V Server Key Features: •Virtualized hardware that can run multiple operating systems •Run multiple operating systems within a single instance •Simple, inexpensive and easy to manage virtualization •Small footprint, easy to manage, very stable and reliable •Ability to run multiple instances •Ability to run multiple virtual machines •Simplistic and easy to use GUI •Run Microsoft Windows 7 or Microsoft Windows 8 •Enhanced

processor support for performance •Comes with a shared directory. •Run virtual machine with encrypted disks •Virtual machine can be quiesced, or suspended •Monitor and manage virtual machines •Run multiple virtualized environments •Easy to deploy •Run virtual server without rebooting the computer •Virtualized environment can be moved •Run multiple virtualized environments •Run

**What's New in the Microsoft Hyper-V Server?**

## Essential Features: 1. Cluster support. 2.

Live migration for Windows 7, Windows 8, Windows Vista and Linux guests. 3. Startup disk creation. 4. Cloning and sharing disk capacity. 5. Dynamic Memory Option. 6. Dynamic memory allocation. 7. Support for 32-bit/64-bit guests. 8. Dynamic network configuration. 9. FTP service. 10. MSI installation. 11. Burn-in support. 12. Multiple virtual disk support. 13. Support for GPT disk configuration. 14. Support for VHD files (Virtual Hard Disk). 15. Support for Large memory configuration. 16. Live system provisioning. 17. Support

for local or remote network discovery (experimental). 18. Support for remotely located virtual machines. 19. Live migration option for virtual machines. 20. Hyper-V Replica feature (It is a software only clone tool). 21. Power on After Secure Installation (PAE or XEN only) for Windows guests. 22. Smart card support for Windows Virtual Machines. 23. Version 6.0 of the Hyper-V network protocol. 24. Cluster support (It is an Enterprise System (hyper-v) feature that enables clustering through the hyper-v driver) 25. Support for 32-bit/64-bit Virtual

Machines (It is an Enterprise System (hyper-v) feature that enables the ability to run 32-bit and 64-bit guest OS's. 26. Software/hardware resource isolation (It is a 'hyper-v' feature). 27. Non-Unicode debugging for VMs (It is a 'hyper-v' feature). 28. Support for the Windows kernel debugger. 29. Multi-core processors supported (It is a 'hyper-v' feature). 30. The ability to import and use image-based snapshots (It is a 'hyperv' feature). 31. The ability to allocate protected work files to virtual machines (It is a 'hyper-v' feature). 32. Support for snapshot rollback (It is a 'hyper-v'

feature). 33. Support for BitLocker, VSS, and Alternate Data Streams. 34. Support for the Microsoft Exchange FastConnect server. 35. Support for printer redirection. 36.

Minimum: OS: Windows XP, Vista, 7 or 8. 64-bit processor and 16 GB or RAM. Processor: Core 2 Duo or higher Graphics: DirectX 9 graphics card DirectX: Version 9.0c (or newer) Hard Drive: 16 GB available space Additional Notes: Recommended: OS: Windows XP, Vista, 7 or 8. 64-bit processor and 24 GB or RAM. Graphics: DirectX 11 graphics

<https://startpointsudan.com/?p=2836>

<https://lancelot-paysage-maconnerie49.com/itunes-duplicate-song-manager-mac-win/>

<https://anncyrstal.wixsite.com/thimblandpounrent/post/versatil-id-6-1-4-crack-download>

<https://gardensland.com/wp-content/uploads/2022/06/TrayTask.pdf>

[http://slimancity.com/upload/files/2022/06/dIbFtuHAVH4iOjfbzWFV\\_08\\_b931adfa1d0b5af63e9b487b193c19ea\\_file.pdf](http://slimancity.com/upload/files/2022/06/dIbFtuHAVH4iOjfbzWFV_08_b931adfa1d0b5af63e9b487b193c19ea_file.pdf)

<https://www.digiclickz.com/podpis-3-00-crack-activation-download-for-pc/>

<https://skepticsguild.com/wp-content/uploads/2022/06/samajane.pdf>

[https://puntorojoec.com/wp-content/uploads/2022/06/Picture\\_Overlay.pdf](https://puntorojoec.com/wp-content/uploads/2022/06/Picture_Overlay.pdf)

[https://9shots.com/wp-content/uploads/2022/06/Net\\_Send\\_GUI\\_Crack\\_With\\_Key\\_Download.pdf](https://9shots.com/wp-content/uploads/2022/06/Net_Send_GUI_Crack_With_Key_Download.pdf)

<http://touchdownhotels.com/ssuite-office-im-video-chat-with-key-download/>

<https://versiis.com/6703/webwap-crack-with-license-code-free/>

[https://www.asahisports.nl/wp-content/uploads/CIDR\\_Calculator.pdf](https://www.asahisports.nl/wp-content/uploads/CIDR_Calculator.pdf)

<https://www.mesologiehetgooi.nl/wp-content/uploads/marlgray.pdf>

<https://www.vakantiehuiswinkel.nl/phpfreechat-free-2022/>

<https://carlosbarradas.com/wp-content/uploads/2022/06/garbond.pdf>

[https://graffitiwave.com/wp-content/uploads/2022/06/Ai\\_Script\\_Assist.pdf](https://graffitiwave.com/wp-content/uploads/2022/06/Ai_Script_Assist.pdf)

<https://mc-stollhofen.de/activex-system-monitor-crack-full-version-win-mac>

[https://www.chesapeakemarineinst.com/wp-](https://www.chesapeakemarineinst.com/wp-content/uploads/2022/06/GMail_Voice_And_Video_Chat_Plugin_Crack__License_Keygen_Free_Download.pdf)

[content/uploads/2022/06/GMail\\_Voice\\_And\\_Video\\_Chat\\_Plugin\\_Crack\\_\\_License\\_Keygen\\_Free\\_Download.pdf](https://www.chesapeakemarineinst.com/wp-content/uploads/2022/06/GMail_Voice_And_Video_Chat_Plugin_Crack__License_Keygen_Free_Download.pdf)

[https://360.com.ng/upload/files/2022/06/hjPuykGvT66jmyuT26Gd\\_08\\_b931adfa1d0b5af63e9b487b193c19ea\\_file.pdf](https://360.com.ng/upload/files/2022/06/hjPuykGvT66jmyuT26Gd_08_b931adfa1d0b5af63e9b487b193c19ea_file.pdf)

<https://www.giftyourcoupon.online/wp-content/uploads/2022/06/daysflu.pdf>